# **FPGA tutorial**

#### **Lecture 4 Thursday 10.09.2015 – 14:00**

**Jochen Steinmann**

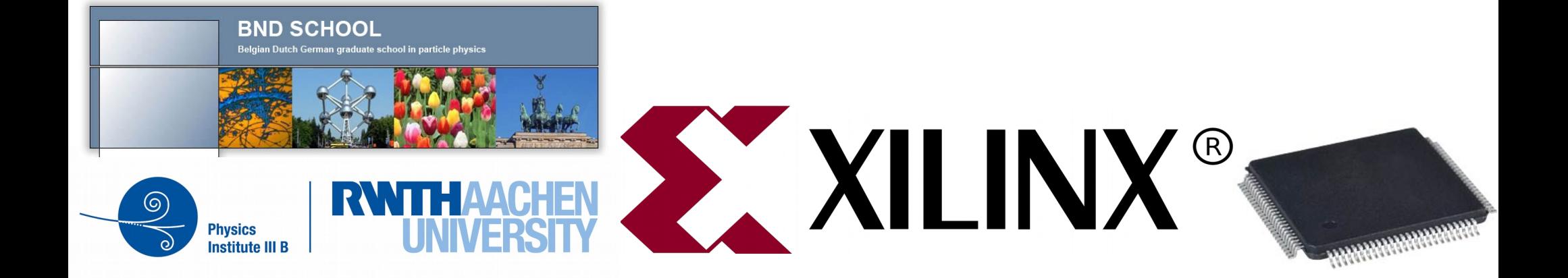

### **Putting all together ...**

- Final Exercise
	- $-$  8-bit decimal counter ( $0 255$ )
	- 7 segment display
	- Enable
	- Up / Down
	- driven by  $\sim$  10 Hz

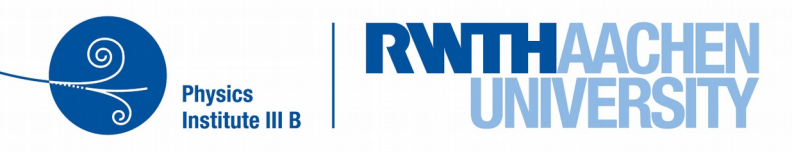

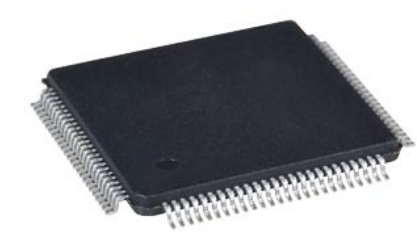

#### **What do we need?**

- all the things we programmed before
	- 7segment lookup
	- address decoder (1 cold)
	- several counter
	- BCD encoder

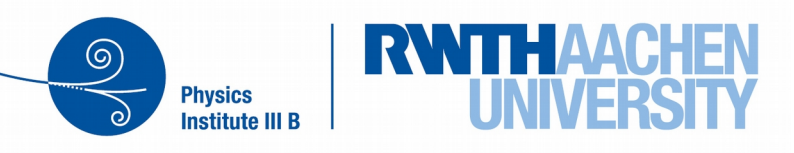

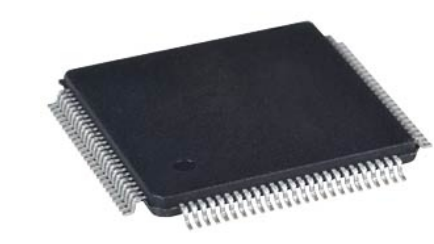

### **How to generate a slow clock?**

- It is always nice to have a clock with
	- dutycycle of 50% (50% low, 50% high)
	- defined phase with respect to the master clock
- use a counter
	- count up and down  $\rightarrow$  this ensures 50% duty cycle

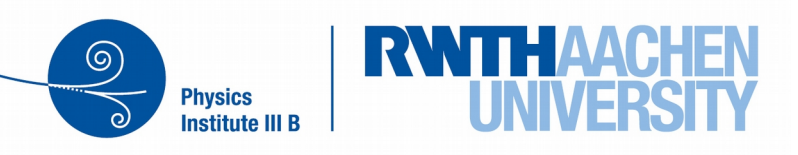

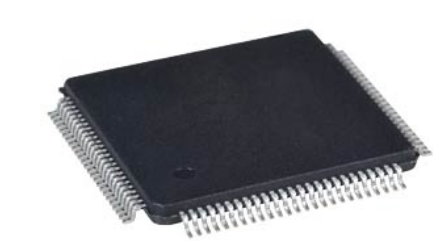

### **Clock divider**

• divider is set via maxCNT

Clock divider I provide!

**Institute III B** 

```
always running up down counter
                                  counter mycnt( .dir(CLKout),
 no enable, no reset
                                             .CLK(CLKin),
 you might use your counter with
 by setting .RST(0) .EN(1)
                                             .cnt(cnt reg));
                                  always @( cnt_reg ) begin
       On every clock change
                                    if( (cnt req == maxCNT) ) begin
                                        CLKout = 1; // count down
                                     end 
                                    if( (cnt reg == 0 ) ) begin
                                       CLKout = 0; // count up
                                     end
we use CLKout as the direction! end
   Physics
```
## **7 th - Project**

- I provide you all the modules needed.
- Use them!
- Just connect them in the right way.
- You just have to write the top module
	- in BND\_07skel part of the top module is already filled.
	- If you like to, you can delete this and start from scratch
	- If you are not that familiar with FPGAs, just connect the modules with each other

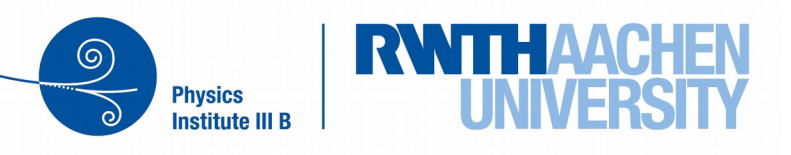

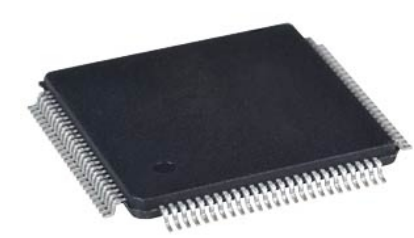

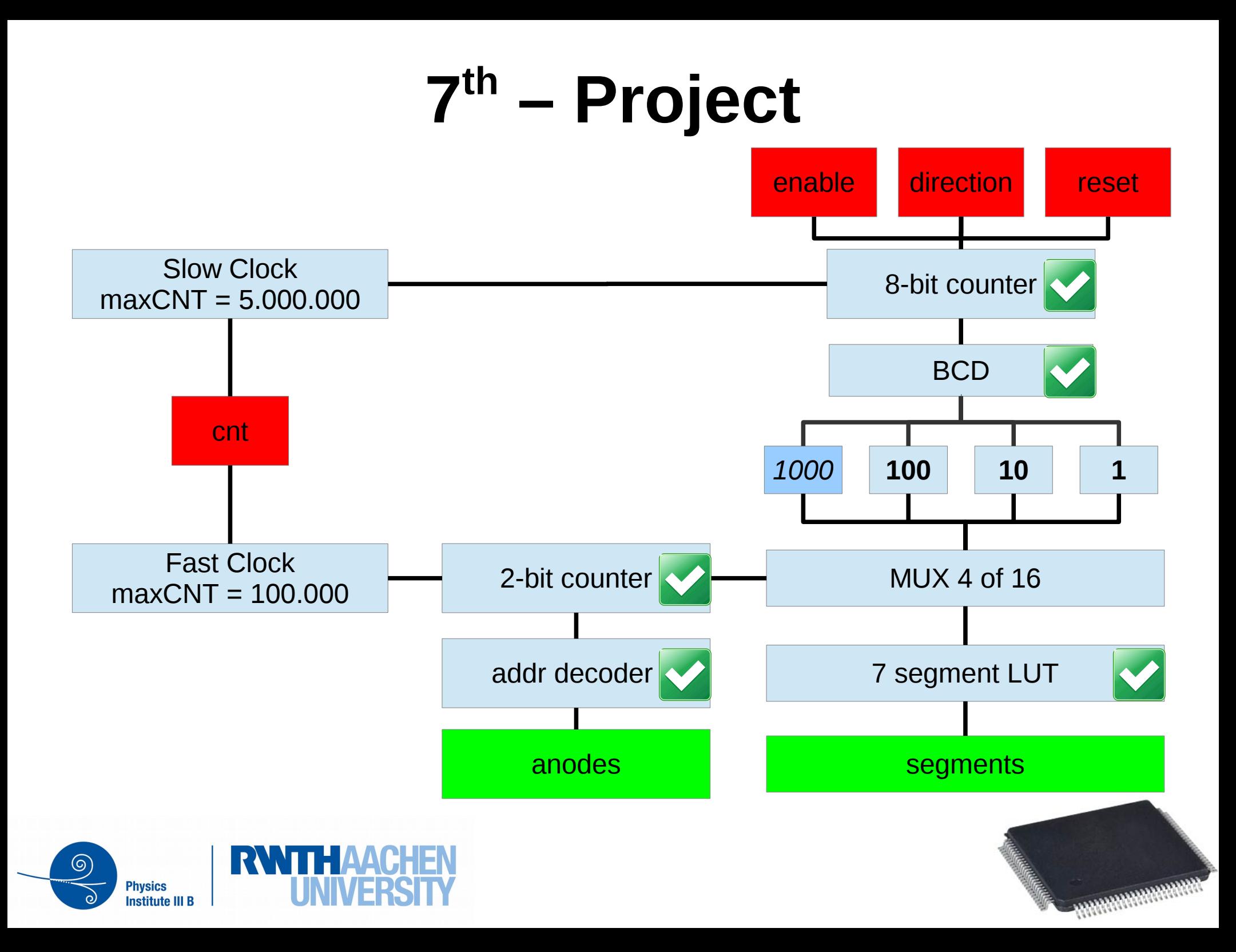

#### **If there is time...**

- Try to modify the working solution
	- add a real stop watch behaviour
	- one button for start / stop

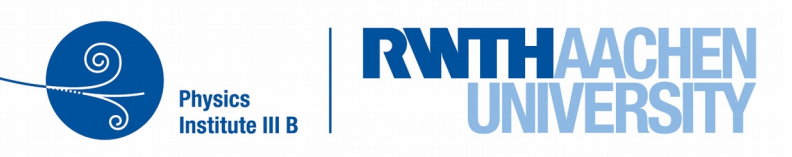

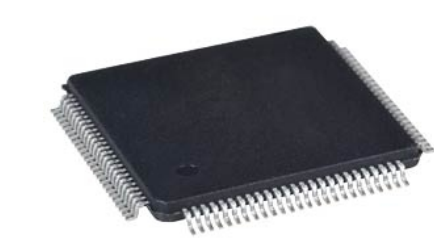

#### **At the end of the lecture ...**

- Please return the Laptops to the right box
	- they have a number written on top
	- each box has a number, please match them

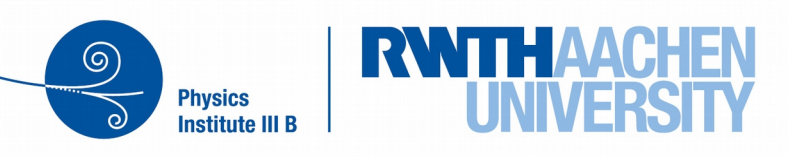

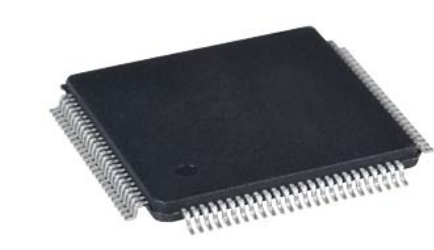